## Būvkomersanta kontaktinformācijas labošana

**1.** Autorizējieties BIS profilā (<https://bis.gov.lv/lv>), kā persona, kurai ir tiesības labot juridiskas personas kontaktdatus

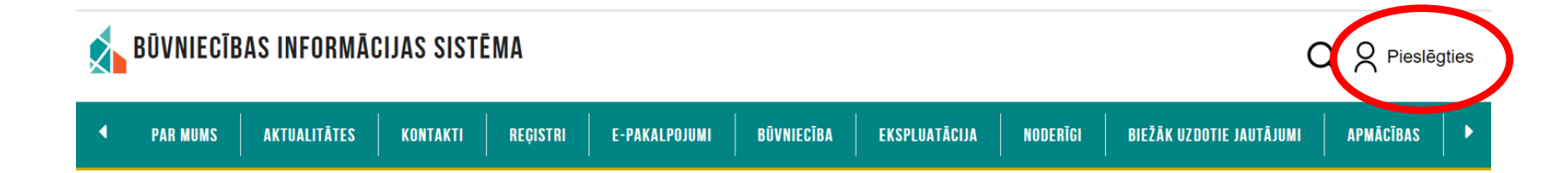

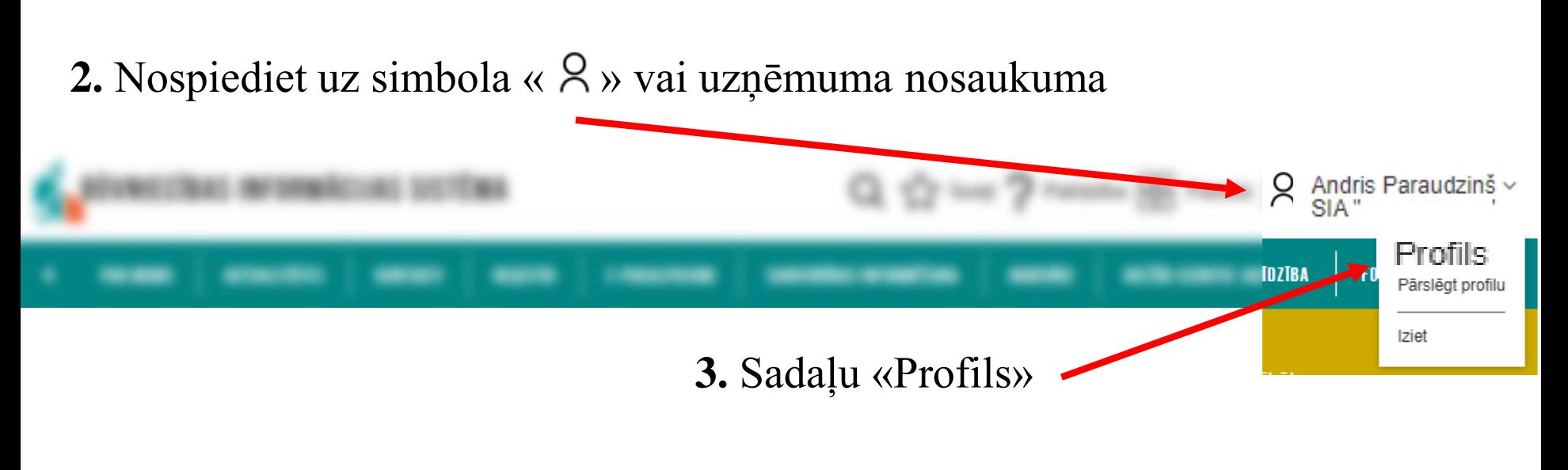

**4.** Sadaļā «Mana informācija»

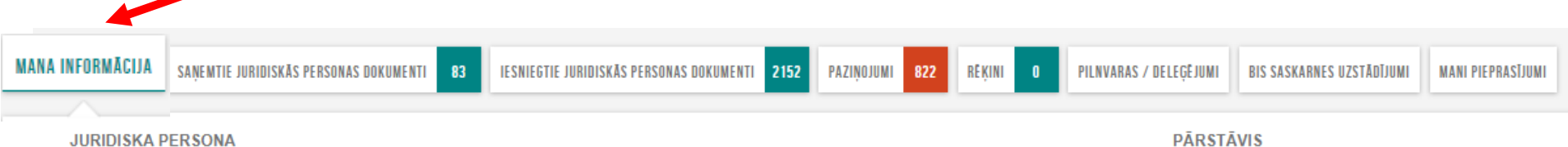

## **JURIDISKA PERSONA**

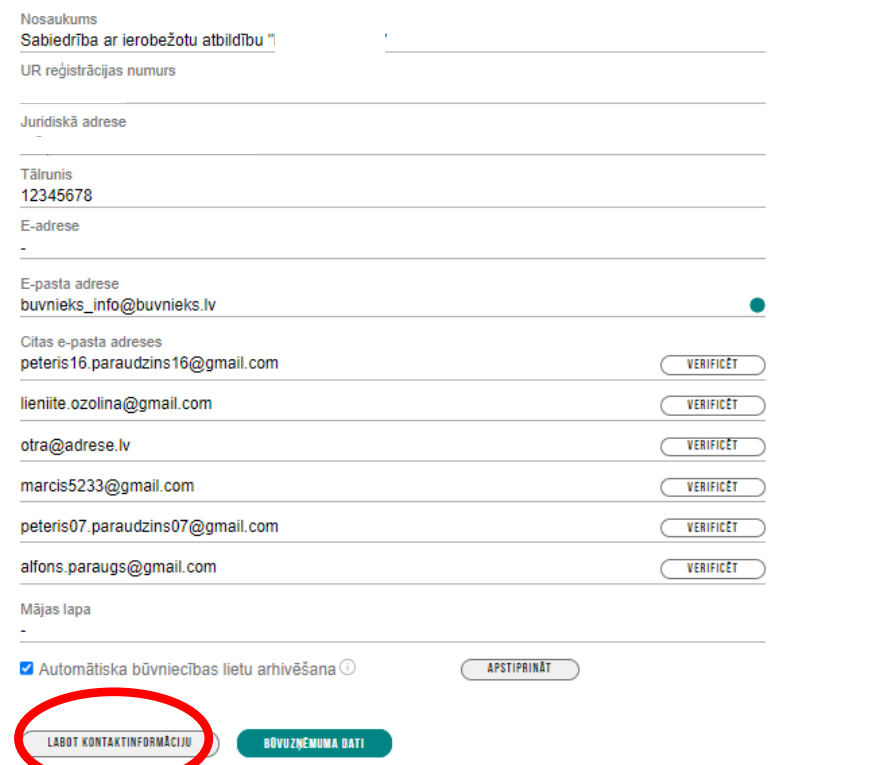

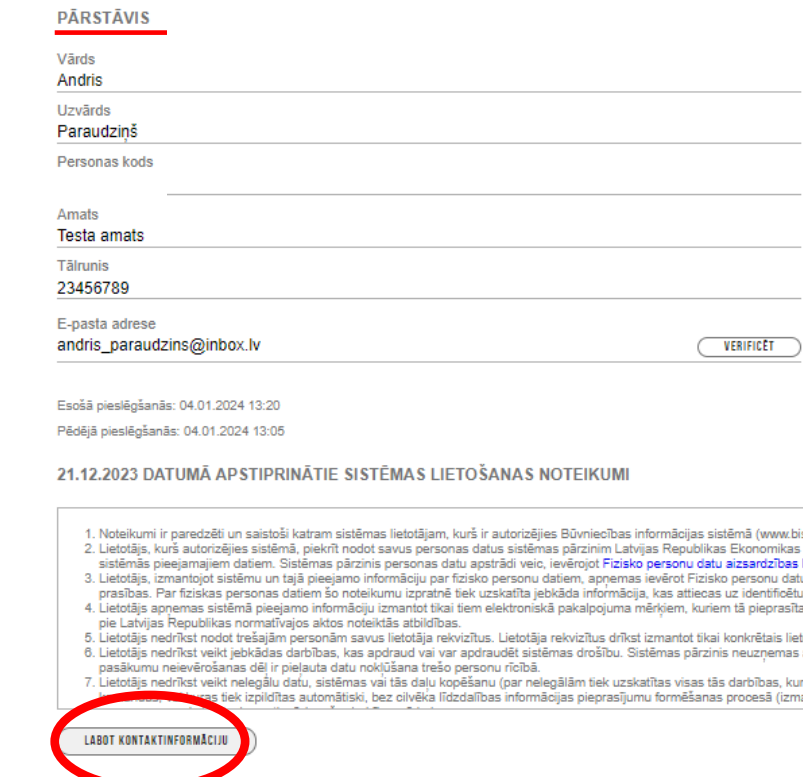

**5.** Gan juridiskās personas profilam, gan pārstāvim sadaļā «Labot kontaktinformāciju» var veikt izmaiņas

Moegulaime

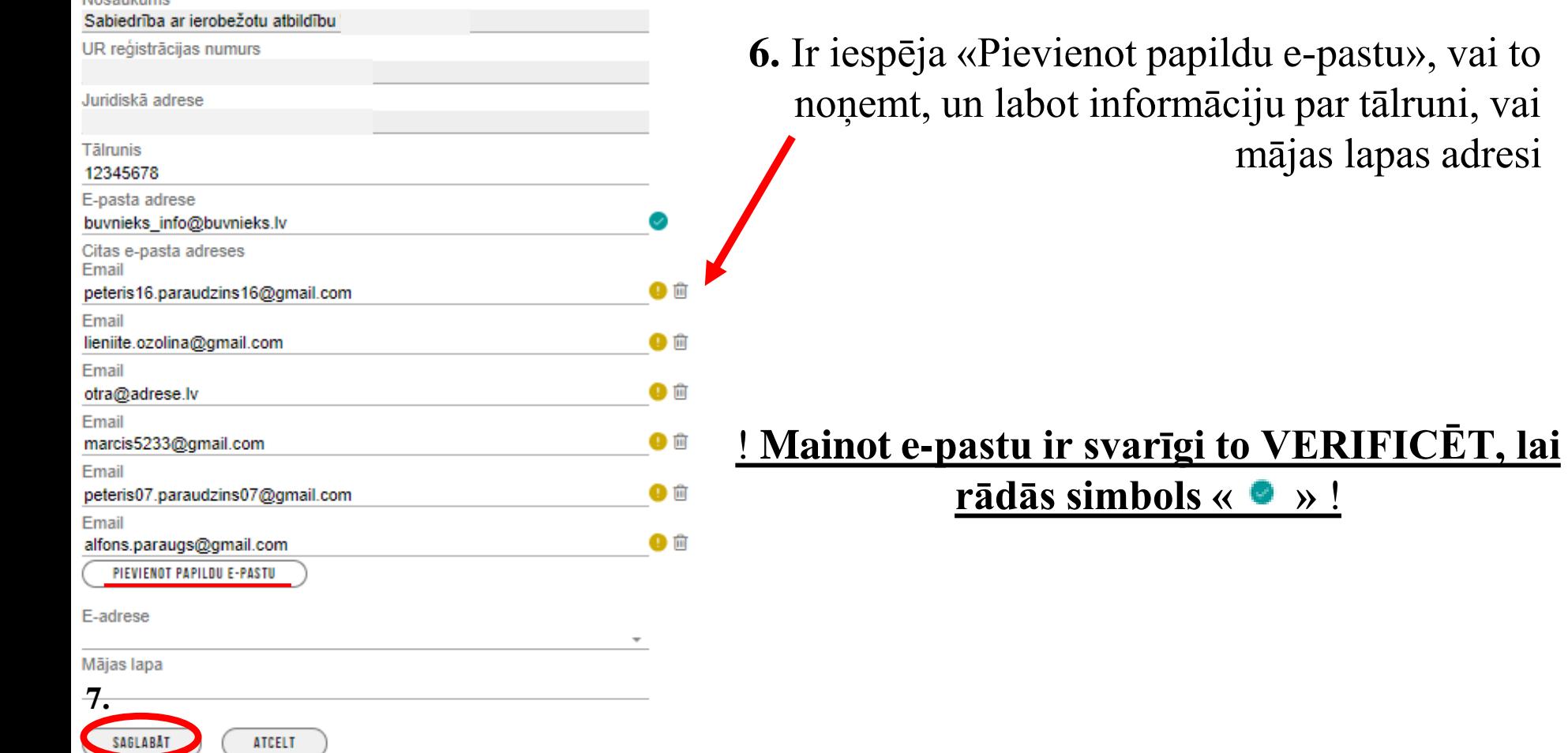